#### **U.B.I P.O.**

#### **TEST V COMPUTER KNOWLEDGE**

- 226. You can keep your personal files/folders in—
	- (1) Myfolder (2) MyDocument
	- (3) My Files (4) MyText
	- (5) None of these
- 227. The primary purpose of software is to turn data into—
	- (1) Wed sites (2) information
- (3) programs (4) objects
- (5) None of these
- 228. A directory within adirectory is called—
	- (1) Mini Directory (2) Junior Directory
	- (3) PartDirectory (4) Sub Directory
	- (5) None of these
- 229. A complier translates a program written in a high-level language into—
	- (1) Machine language
	- (2) An algorithm
	- (3) Adebugged program
	- (4) Java (5) None o these
- 230. Whenyou turn onthe computer, the boot routine will perform this test—
	- (1) RAM test
	- (2) disk drive test
	- (3) memorytest
	- (4) power-on self-test
	- (5) None of these
- 231. A \_\_\_\_\_\_\_ is a unique name that you give to a file information—
	- (1) device letter (2) folder
	- (3) filename
	- (4) filename extension
	- (5) None of these
- 232. Hardware includes
	- (1) all devices used to input data into a computer
	- (2) sets ofinstructions that a computer runs or executes
	- (3) the computer and all the devices connected to it that used to input and output data
	- (4) all devices involved in processing information including the central processing unit, memory, and storage
	- (5) None of these
- 233. A \_\_\_\_\_\_\_ contains specific rules and words that express the logical steps of an algorithm.

#### Downloaded From: www.bankpoclerk.com

- (1) programming language
- (2) syntax
- (3) programming structure
- (4) logic chart
- (5) None of these
- 234. Allthe deleted files go to—
	- (1) Recycle Bin (2) Task Bar
	- (3) Tool Bar (4) MyComputer
	- (5) None of these
- 235. The simultaneous processing of two or more programs by multiple processors is—
	- (1) multiprogramming
	- (2) multitasking
	- (3) time-sharing
	- (4) multiprocessing
	- (5) None of these
- 236. The secret code that restricts entry to some programs—
	- (1) password (2) passport
	- (3) entry-code (4) access-code
	- (5) None of these
- 237. Computersuse the \_\_\_\_\_ number system to store data and perform calculations—
	- (1) binary (2) octal
	- (3) decimal (4) hexadecimal
	- (5) None of these
- 238. The main function of the ALU is to—
	- (1) perform arithmetic and logical operations
	- (2) storedataandinformationforfuture use
	- (3) control computer output, such as printing
	- (4) monitor all computer activities
	- (5) None of these
- 239. \_\_\_\_\_ is the process of carrying ort commands.
	- (1) Fetching (2) Storing
- (3) Executing (4) Decoding
- (5) None of these
- 240. Softcopy is the intangible output, so then what is hardcopy?
	- (1) The physical parts of the computer
	- (2) The printed parts of the computer
	- (3) The printed output
	- (4) The physical output devices
	- (5) None of these
- 241.  $A(n)$  is a program that makes the computer easier to use
	- (1) utility (2) application
	- (3) operating system
	- (4) network (5) None of these
- 242. A complete electronic circuit with transistors and other electronic components on a small silicon chip is called a(n)—
	- (1) workstation (2) CPU
	- (3) magnetic disk
	- (4) integrated circuit
	- (5) None of these
- 243. Computer systems are comprised of
	- (1) hardware, programs, processors, procedures, and people
	- (2) hardware, programs, information, people, and procedures
	- (3) hardware, programs, information, people, and networks
	- (4) hardware, software, procedures, networks, and people
	- (5) None of these
- 244. An error in a computer program—
	- (1) Crash (2) Power Failure
	- (3) Bug (4) Virus
	- (5) None of these
- 245. What is output?
	- (1) What the processor takes from the user
	- (2) What the user gives to the processor

Downloaded From: www.bankpoclerk.com

#### **U.B.I P.O.**

#### **U.B.I P.O.**

- (3) What the processor gets from the user
- (4) Whatthe processor gives to theuser
- (5) None of these
- 246. The person who writes and tests computer programs is called in\_\_\_\_\_\_\_.
	- (1) programmer
	- (2) computer scientist
	- (3) software engineer
	- (4) project developer
	- (5) None of these
- 247. A set of instruction telling the computer what to do is called
	- (1) mentor (2) instructor
	- (3) compiler (4) program
	- (5) None of these
- 248. What menu is selected to print?
	- (1) Edit (2) Special
	- (3) File (4) Tools
	- (5) None of these
- 249. What is backup?
	- (1) Adding more components to your network
	- (2) Protecting data by copying it from the original source to a difficult destination
	- (3) Filtering old data from the new data
	- (4) Accessing data on tape
	- (5) None of these
- 250. The term bit is short for
	- (1) megabyte
	- (2) binary language
	- (3) binary digit
	- (4) binary number
	- (5) None of these

\_\_\_\_\_\_\_\_.

251. A saved document is referred to as a

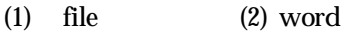

- (3) folder (4) project
- (5) None of these
- 252. Specialized programmes that assist users in locating information on the Web are called—
	- (1) information engines
	- (2) search engines
	- (3) webbrowsers
	- (4) resources locators
	- (5) None of these
- 253. An application program has which one of the following functions?
	- (1) It specifies the informationprocessing procedures required by a particular informationprocessing job.
	- (2) It controls the input/output and storage functions of the computer system
	- (3) Itprovides various support services for the computer system
	- (4) It supervises the operations of the CPU
	- (5) None of these
- 254. In page previewmode—
	- (1) You can see all pages of your document
	- (2) You can only see the page you are currently working
	- (3) You can only see pages that do not contain graphics
	- (4) You can only see the title page of your document
	- (5) None of these
- 255. An operating system that can do multitasking means that—
	- (1) the operating system can divide up work between several CPUs
	- (2) several programs can be operated concurrently
	- (3) multiple people can use the computer concurrently

Downloaded From: www.bankpoclerk.com

#### Downloaded From: www.bankpoclerk.com

- (4) All of the above
- (5) None of these
- 256. The quickest and easiest way in Word, to locate a particular word or phrase in a document is to used the command.
	- (1) Replace (2) Find
	- (3) Lookup (4) Search
	- (5) None of these
- 257. What is the default file extension for all Word documents?
	- (1) WRD (2) TXT
	- (3) DOC (4) FIL
	- (5) None of these
- 258. Whit a CD you can—
	- (1) Read
	- (2) Write
	- (3) Read and Write
	- (4) Either read or Write
	- (5) None of these
- 259. A collection of interrelated records is called a —
	- (1) utility file
	- (2) management information system
	- (3) database (4) spreadsheet
	- (5) None of these
- 260. To move to the beginning of a line of text, press the lev.
	- (1) Page  $Up$  (2) A
	- (3) Home
	- (4) Enter
	- (5) None of these
- 261. The term "user interface" refers to—
	- (1) what the user sees on the screen and how they can interact with it
	- (2) how the operating systemresponds to user commands
	- (3) the means by which the user interacts with peripheral devices on the computer
- (4) the monitor that is available forthe computer
- (5) None of these
- 262. The background of any Word document—
	- (1) It always white colour
	- (2) Is the colour you preset under the Options menu
	- (3) It always the same for the entire document
	- (4) Can have any colour you choose
	- (5) None of these
- 263. Reusable optical storage will typically have the acronym
	- (1) CD (2) DVD
	- (3) ROM (4) RW
	- (5) None of these
- 264. For creating a document, you use command at File Menu.
	- (1) Open (2) Close
	- (3) New (4) Save
	- (5) None of these
- 265. The contents of are lost when the computer turns off.
	- (1) storage (2) input
	- (3) output (4) memory
	- (5) None of these
- 266. Grouping and processing all of a firm's transactions at one time is called—
	- (1) a database management system
	- (2) batch processing
	- (3) a real-time system
	- (4) an on-line system
	- (5) None of these
- 267. A printer is this kind of device—
	- (1) input
	- (2) word processing
	- (3) processing (4) output
	- (5) None of these
- 268. Text in a column is generally aligned—

#### **U.B.I P.O.**

#### Downloaded From: www.bankpoclerk.com

#### **U.B.I P.O.**

- (1) justified (2) right
- (3) center (4) left
- (5) None of these
- 269. What type of device is a computer mouse?
	- (1) Input (2) Output
	- (3) Software (4) Storage
	- (5) None of these
- 270. In Excel, Charts are created using which option?
	- (1) Chart Wizard (2) Pivot Table
	- (3) Pie Chart (4) Bar Chart
	- (5) None of these
- 271. What is the permanent memory built into your computer called?
	- (1) RAM (2) ROM
	- $(4)$  CD-ROM
	- (5) None of these
- 272. If text was highlighted and "Edit" "Copy" was clicked, what would happen?
	- (1) Text would be copied from the document and placed in the clipboard
- (2) Text would be removed from the document and placed in the clipboard
- (3) Text from the clipboard would be placedin the document at the place where the cursor is blinkin
- (4) B and C above
- (5) None of these
- 273. You can start Microsoft Word by using \_\_\_\_\_ button.
	- (1) New (2) Start
	- (3) Program (4) Control Panel
	- (5) None of these
- 274. You click at B to make the next—
	- (1) Italics (2) Underlined
	- (3) Italic and Underlined
	- (4) Bold (5) None of these
- 275. The \_\_\_\_\_ becomes different shapes depending on the task you are performing.
	- (1) active tab (2) insertion point
	- (3) mouse pointer
	- (4) Ribbon (5) None of these

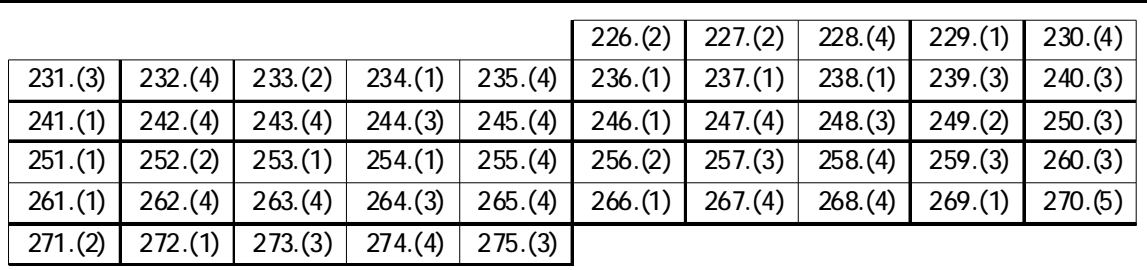

**ANSWERS**

#### Downloaded From: www.bankpoclerk.com

# **Printed Study Material for SBI PO Exam**

 $:$  Price  $:$ 

 $e^{1.91}$ <br>₹ 6000 ₹ 3700

- > Medium: English
- $\geq 100\%$  Syllabus Covered
- $>$  3000+ MCQs
- $\geq 1100+$  Pages
- $\triangleright$  Total 6 Booklets

For Any Guidance Call our Expert at : - 8800734161

### **Printed Study Material for SBI PO Exam**

### **What you will get:**

- **100% Syllabus Covered**
- **6 Booklets**
- **3000+ MCQs**
- **1100+ Pages**
- **Guidance & Support from Our Experts**

### **Implementation Aspects:**

- **You will Get 6 booklets.**
- **Study Kit will be delivered to your postal Address after payment confirmation.**
- **After dispatching your kit we will provide you a courier tracking details.**
- **For any help we will provide Telephonic & Email Support to the candidates.**

## **For More Information Click below Link**

**<http://www.bankexamportal.com/study-kit/sbi-po>**